$<<$ SolidWorks

 $<<$ SolidWorks

- 13 ISBN 9787111320166
- 10 ISBN 7111320166

出版时间:2011-1

页数:302

PDF

更多资源请访问:http://www.tushu007.com

, tushu007.com

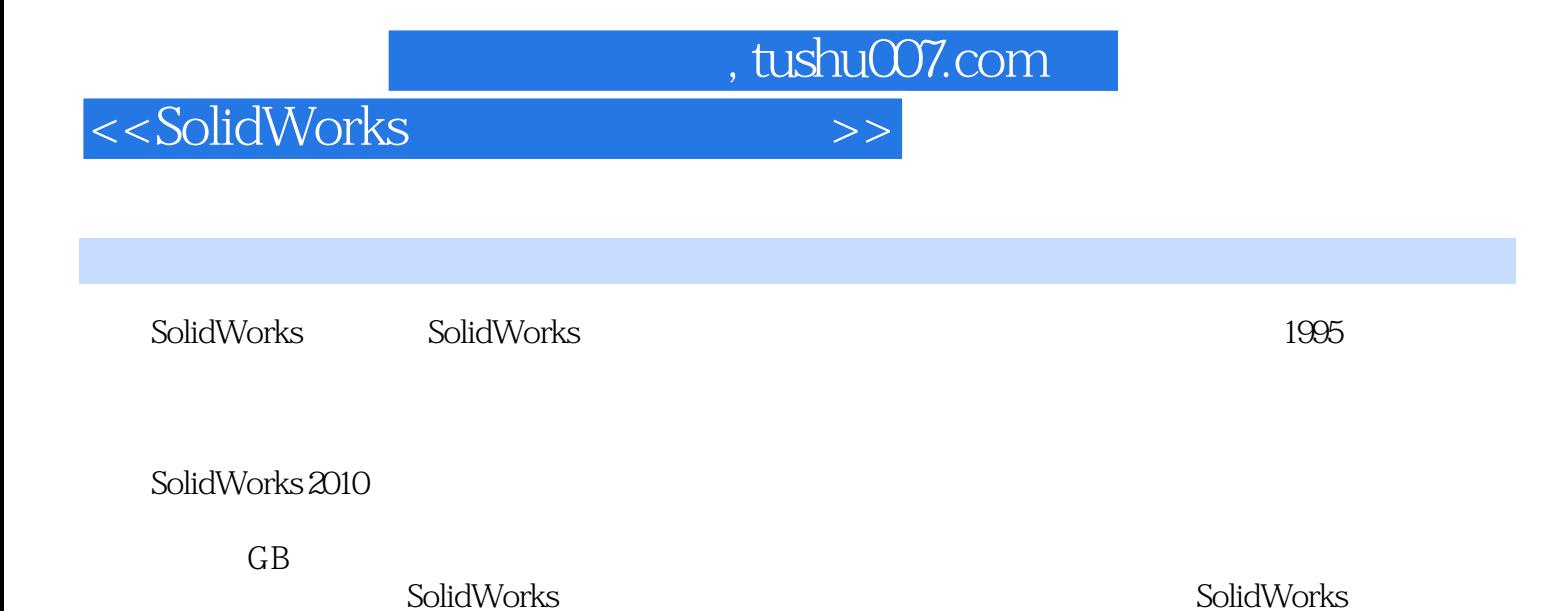

 $,$  tushu007.com

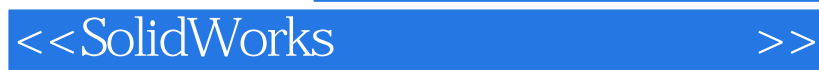

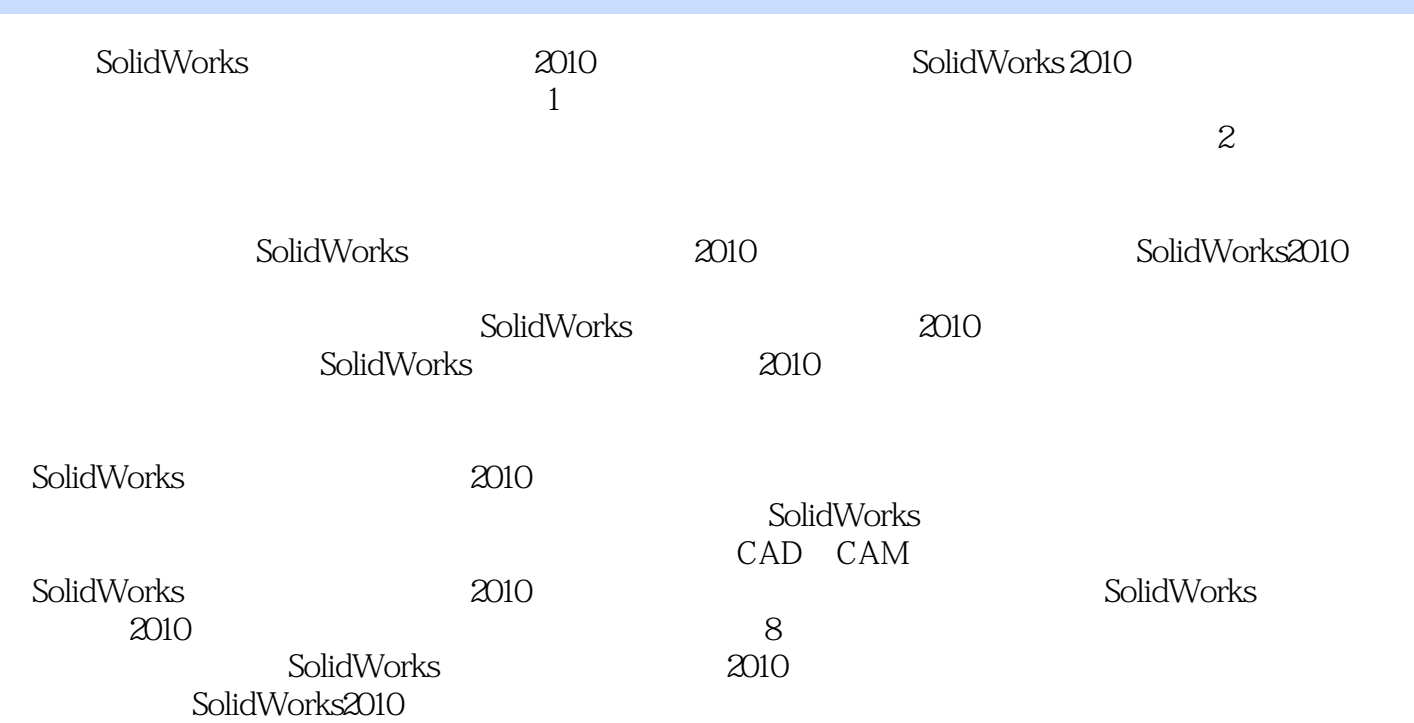

## $<<$ SolidWorks  $>>$

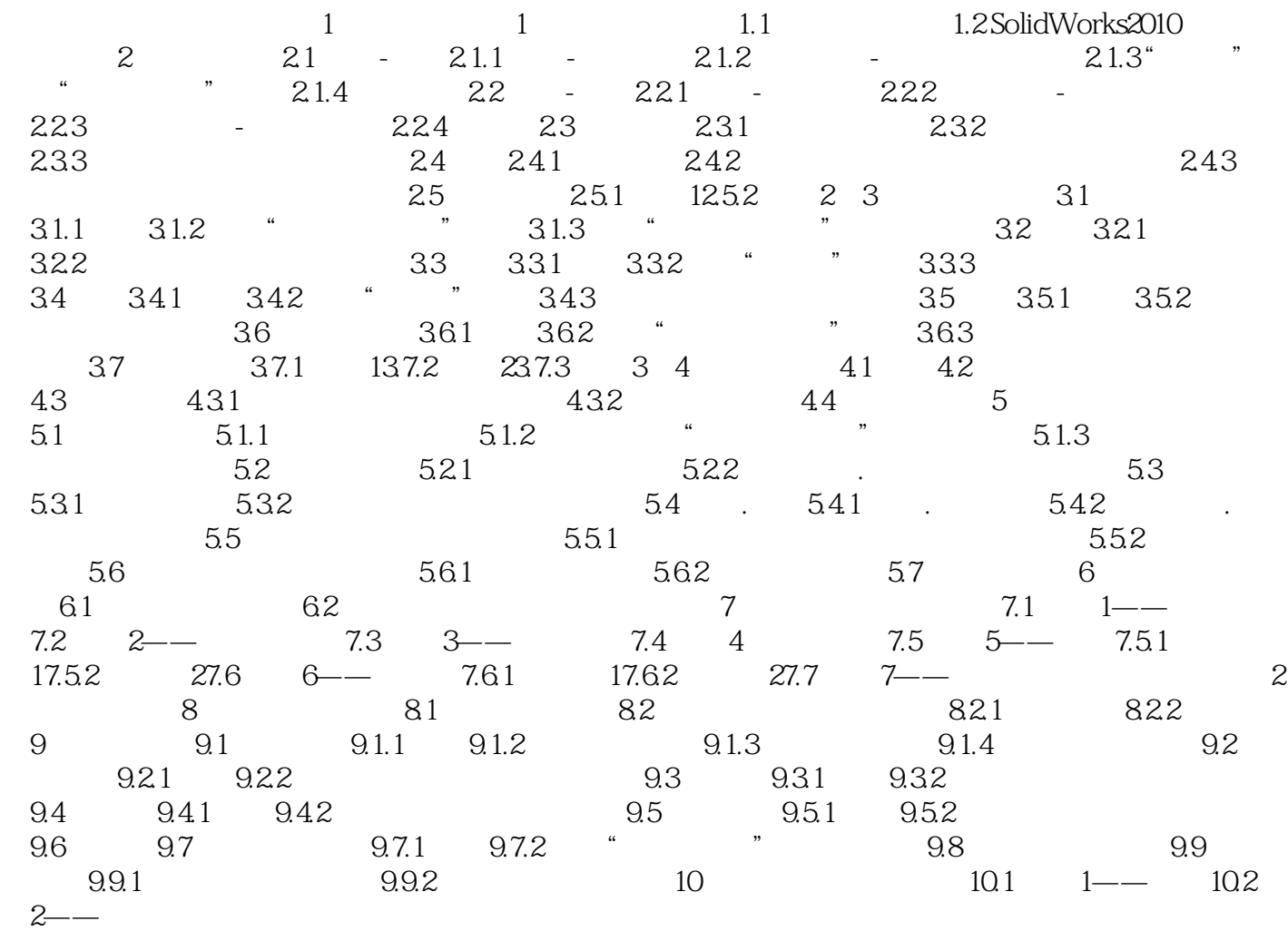

, tushu007.com

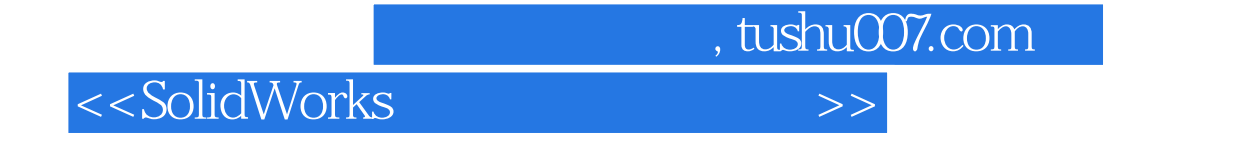

SolidWorks

SolidWorks

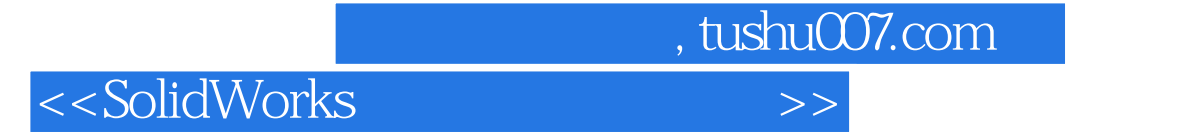

本站所提供下载的PDF图书仅提供预览和简介,请支持正版图书。

更多资源请访问:http://www.tushu007.com